# **betsul app download**

- 1. betsul app download
- 2. betsul app download :apostar nos jogos
- 3. betsul app download :jogo de apostar dinheiro futebol

# **betsul app download**

Resumo:

**betsul app download : Explore as apostas emocionantes em bolsaimoveis.eng.br. Registrese agora para reivindicar seu bônus!**  contente:

# **betsul app download**

A aposta combinada é uma ótima opção para aqueles que desejam aumentar suas chances de ganhar na Betsul. Neste artigo, você vai aprender como fazer uma aposta combinada passo a passo, aumentando suas chances de ganhar na betsul app download próxima aposta desportiva!

### **betsul app download**

Para começar, você precisa ter uma conta na Betsul. Se você ainda não tem uma, é fácil criar uma em apenas alguns minutos. Depois de ter betsul app download conta, é hora de entrar e começar a fazer suas apostas.

# **Passo 2: Navegue até a seção de esportes**

Depois de entrar em betsul app download conta, navegue até a seção de esportes. Aqui, você verá uma lista de esportes disponíveis para aposta, como futebol, basquete, tênis e muito mais.

# **Passo 3: Escolha suas partidas**

Agora que você está na seção de esportes, é hora de escolher suas partidas. Você pode escolher quantas quiser, mas lembre-se de que quanto mais partidas você escolher, maiores serão as chances de ganhar, mas também maior será o risco.

# **Passo 4: Selecione a opção de aposta combinada**

Depois de escolher suas partidas, é hora de selecionar a opção de aposta combinada. Essa opção é geralmente encontrada no topo da tela ou no lado esquerdo da tela. Selecione a opção e você verá suas partidas listadas.

# **Passo 5: Insira betsul app download aposta e faça betsul app download jogada**

Agora que você tem suas partidas selecionadas e a opção de aposta combinada selecionada, é hora de inserir betsul app download aposta e fazer betsul app download jogada. Lembre-se de ser cuidadoso e de não apostar mais do que você pode permitir-se perder.

# **Passo 6: Aguarde o resultado**

Depois de fazer betsul app download jogada, é hora de sentar e aguardar o resultado. Se você tiver sucesso, poderá desfrutar de suas ganâncias na betsul app download conta Betsul.

# **betsul app download**

Fazer uma aposta combinada na Betsul é uma ótima opção para aqueles que desejam aumentar suas chances de ganhar. Com esses passos simples, você pode começar a fazer suas apostas combinadas hoje mesmo. Boa sorte e lembre-se de jogar responsavelmente!

#### **Nota:**

É importante lembrar que as apostas esportivas podem ser uma atividade divertida e emocionante, mas também podem ser uma atividade de risco. Por isso, é importante jogar responsavelmente e nunca apostar mais do que se pode permitir perder. Além disso, é importante verificar as leis e regulamentos locais sobre apostas esportivas antes de começar a jogar.

# **betsul app download**

#### **Número de partidas Quota mínima Ganho máximo**

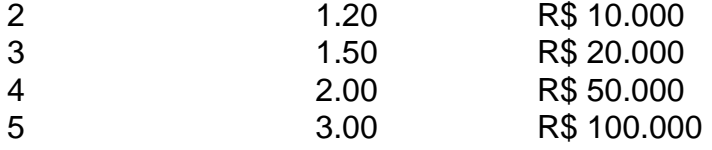

É importante lembrar que a tabela de pagamento acima é apenas um exemplo e pode variar dependendo da Betsul. Certifique-se de verificar as cotas e os limites de pagamento antes de fazer suas apostas.

#### **Dica:**

Uma dica útil é sempre verificar as cotas e as probabilidades antes de fazer suas apostas. Isso pode ajudá-lo a tomar decisões informadas e aumentar suas chances de ganhar.

# **betsul app download**

### **Vantagens**

- Maior probabilidade de ganhar
- Diversão e emoção aumentadas
- Possibilidade de ganhar grandes prêmios

### **Desvantagens**

- Maior risco de perder
- Necessidade de investir mais dinheiro
- Possibilidade de se tornar viciado em apostas

#### **Conselho:**

Nosso conselho é sempre jogar responsavelmente e nunca apostar mais do que se pode permitir perder. Se você sente que está começando a se tornar viciado em apostas, é importante procurar ajuda imediatamente.

# **betsul app download**

O que é uma aposta combinada?

Uma aposta combinada é uma aposta em que você seleciona vários eventos e aposta em todos eles juntos. Para ganhar, todos os eventos selecionados devem ocorrer.

Quais são as vantagens de fazer uma aposta combinada?

As vantagens de fazer uma aposta combinada incluem uma maior probabilidade de ganhar, diversão e emoção aumentadas, e a possibilidade de ganhar grandes prêmios.

Quais são os riscos de fazer uma aposta combinada?

Os riscos de fazer uma aposta combinada incluem um maior risco de perder, a necessidade de investir mais dinheiro, e a possibilidade de se tornar viciado em apostas.

Como posso fazer uma aposta combinada na Betsul?

Para fazer uma aposta combinada na Betsul, é necessário entrar em betsul app download conta, navegar até a seção de esportes, selecionar suas partidas, selecionar a opção de aposta combinada, inserir betsul app download aposta e fazer betsul app download jogada.

#### [botafogo x figueirense palpite](https://www.dimen.com.br/botafogo-x-figueirense-palpite-2024-07-17-id-14644.html)

Como se Tornar um Afiliado de Sites DeApostas no Brasil

As apostas desportiva a estão em betsul app download alta no Brasil, e se você está procurando uma maneira de entrar neste mercado Em expansão. tornar-se um afiliadode sites com probabilidade também pode ser Uma ótima opção!

Mas o que isso realmente significa e como você pode começar? Neste artigo, vamos lhe mostrarcomo se tornar um afiliado de sitesde apostas no Brasil.

O que é um afiliado de sitesde apostas?

Um afiliado de sitesde apostas é um parceiro que promove uma site, lhe a em betsul app download troca da betsul app download comissão sobre as receitas geradam pelos jogadores referido. Isso significa - quanto mais jogador você referir e maior seráa minha comissões! Como se tornar um afiliado de sitesde apostas no Brasil?

Para se tornar um afiliado de sitesde apostas no Brasil, é necessário seguir os seguintes passos: Escolha um programa de afiliados:

Há muitos programas de afiliados diferentes para escolher, então é importante selecionar um que seja confiável e ofereça boas taxasde comissão. É também fundamental comprar outro programa com esteja disponível no Brasil ouque Oferce suporte em betsul app download português! Inscreva-se no programa:

Depois de escolher um programa se afiliados, você precisaráse inscrever no site do sistema e fornecer algumas informações básicas sobre si mesmo ou Sobre seu blogou post. Aguarde a aprovação:

Depois de se inscrever, você precisará aguardarar uma aprovação do programa. afiliados? Isso geralmente leva algumas horas ou dias e dependendo o sistema! Comece a promover:

Uma vez aprovado, você poderá começar a promover o site de apostas ea referenciar jogadores. Isso pode ser feito por meiode anúncio ", linkS se afiliadom ou conteúdo promocional!

Como ser bem-sucedido como afiliado de sitesde apostas no Brasil?

Para ser bem-sucedido como afiliado de sitesde apostas no Brasil, é importante seguir algumas boas práticas:

Escolha um nicho específico:

Em vez de promover vários sitesde apostas diferentes, é melhor se concentrar em betsul app download um nicho específico. como futebol ou basquete!

Crie conteúdo de qualidade:

Para atrair jogadores, é importante criar conteúdo de qualidade que seja útil e informativo. Use SEO:

Para aumentar a visibilidade do seu site, é importante usar técnicas de SEO. como o otimização das palavras-chave e A criaçãode backlinks!

Trabalhe com programas de afiliados confiáveis:

Trabalhar com programas de afiliados confiáveis é essencial para garantir que você receba suas comissões a tempo e tenha suporte em betsul app download português se precisarem. Conclusão

Tornar-se um afiliado de sites em betsul app download apostas no Brasil pode ser uma ótima maneira para entrar No mercado Em expansão, probabilidade as desportiva. O Basta seguir os passos acima e lembrar das boas práticas é ter sucesso!

Boa sorte e aproveite essa oportunidade

` 'less  $\ddot{\phantom{0}}$ 

# **betsul app download :apostar nos jogos**

# **Joy Betstul: Aumente suas apostas esportivas com a melhor casa de apostas do Brasil**

No mundo dos jogos e das apostas, é essencial encontrar uma plataforma confiável, segura e emocionante para realizar suas apostas esportivas. Com isso, o Joy Betstul se destaca como uma das melhores casas de apostas do Brasil, atendendo a milhares de apostadores diariamente e proporcionando horas de entretenimento e diversão.

O Joy Betstul oferece uma ampla variedade de esportes e eventos esportivos para que você possa escolher e realizar suas apostas. Além disso, a plataforma é extremamente intuitiva e fácil de usar, o que permite que você se divirta e aproveite ao máximo betsul app download experiência de apostas esportivas.

### **Por que escolher o Joy Betstul para suas apostas esportivas?**

- Ampla variedade de esportes e eventos esportivos
- Plataforma intuitiva e fácil de usar
- Ofertas e promoções exclusivas
- Atendimento ao cliente de qualidade
- Pagamentos rápidos e seguros

# **Ofertas e promoções exclusivas**

O Joy Betstul oferece regularmente ofertas e promoções exclusivas para seus usuários, o que permite que você aproveite ainda mais betsul app download experiência de apostas esportivas. Além disso, a plataforma oferece bônus de boas-vindas para novos usuários, aumentando suas chances de ganhar ainda mais.

### **Atendimento ao cliente de qualidade**

O Joy Betstul é conhecido por oferecer um atendimento ao cliente de qualidade, o que é essencial para uma plataforma de apostas esportivas. Se você tiver alguma dúvida ou problema, poderá entrar em contato com o suporte técnico a qualquer momento e obter uma resposta rápida e eficiente.

#### **Pagamentos rápidos e seguros**

Quando se trata de apostas esportivas, é essencial que os pagamentos sejam rápidos e seguros. O Joy Betstul oferece diferentes opções de pagamento, como cartão de crédito, boleto bancário e transferência bancária, para que você possa escolher a opção que melhor lhe convier. Além disso, a plataforma utiliza tecnologia de ponta para garantir a segurança de suas informações pessoais e financeiras.

### **Conclusão**

Se você está procurando uma plataforma confiável, segura e emocionante para realizar suas apostas esportivas, o Joy Betstul é a escolha perfeita. Com uma ampla variedade de esportes e eventos esportivos, ofertas e promoções exclusivas, atendimento ao cliente de qualidade e pagamentos rápidos e seguros, você terá a melhor experiência de apostas esportivas possível.

Então, o que está esperando? Cadastre-se no Joy Betstul hoje mesmo e comece a apostar em seus esportes favoritos!

(555 palavras)

# **betsul app download**

A Betano é uma plataforma de apostas esportivas online que oferece aos seus usuários uma ampla variedade de opções de apostas em betsul app download diferentes esportes e competições em betsul app download todo o mundo. Uma das opções de apostas disponíveis na Betano é a "múltipla", que permite aos usuários combinar diferentes seleções em betsul app download uma única aposta. Mas **quantes múltiplas posso fazer na Betano?**

Nesta publicação, responderemos a essa e outras perguntas relacionadas às múltiplas na Betano, fornecendo informações úteis para quem deseja maximizar suas chances de ganhar nas suas apostas esportivas online.

### **betsul app download**

Uma múltipla na Betano é uma forma de aposta que permite aos usuários combinar diferentes seleções em betsul app download uma única aposta. Por exemplo, um usuário pode escolher combinar as vitórias de diferentes times em betsul app download uma única aposta, aumentando assim suas chances de ganhar. No entanto, é importante notar que quanto maior o número de seleções em betsul app download uma múltipla, maior será o risco e, consequentemente, a recompensa potencial.

### **Quantes múltiplas posso fazer na Betano?**

Na Betano, não há limite para o número de múltiplas que um usuário pode fazer. No entanto, é importante lembrar que quanto maior o número de seleções em betsul app download uma múltipla, maior será o risco e, consequentemente, a probabilidade de perder a aposta. Portanto, é recomendável que os usuários sejam cautelosos ao escolher as suas seleções e não exagerem no número de seleções em betsul app download uma única múltipla.

### **Como fazer uma múltipla na Betano?**

Para fazer uma múltipla na Betano, basta seguir os seguintes passos:

- 1. Faça login na betsul app download conta na Betano;
- 2. Navegue até à seção de esportes e escolha o evento desejado;
- 3. Adicione as suas seleções à cesta de aposta;
- 4. Na cesta de aposta, selecione a opção "Múltipla";
- 5. Insira o valor desejado e confirme a aposta.

### **Conclusão**

A Betano oferece aos seus usuários uma ampla variedade de opções de apostas esportivas online, incluindo a opção de múltiplas. Embora não haja limite para o número de múltiplas que um usuário pode fazer, é importante lembrar que quanto maior o número de seleções em betsul app download uma múltipla, maior será o risco e, consequentemente, a probabilidade de perder a aposta. Portanto, é recomendável que os usuários sejam cautelosos ao escolher as suas seleções e não exagerem no número de seleções em betsul app download uma única múltipla. Espero que este artigo tenha ajudado a esclarecer as suas dúvidas sobre as múltiplas na Betano. Boa sorte e aproveite a betsul app download experiência de apostas esportivas online!

# **betsul app download :jogo de apostar dinheiro futebol**

E-mail:

Num subúrbio de Catania, na costa leste da Sicília; fumos nas ruas que vendem carne tradicional grelhada e cavalos selvagens. Os jovens locais reúnem-se betsul app download torno dos quiosque a venderem as bebidas artesanais exclusivas desta região:

seltz limone e venda

É aqui que uma família de ex-pescadores carismáticos abriu um restaurante com frutos do mar, desafiando corajosamente as convenções regionais.

A família Salamone vende todas as especialidades locais habituais betsul app download seu novo negócio "La Fish", como o famoso espadarte, sardinha e atum da Sicília. No entanto a característica do menu de degustação desta noite - atraindo clientes que variam desde famílias local para conhecedores alimentares – é um recém-chegado relativo às praias desses países: O caranguejo azul Atlântico

Tommaso Salamone, à esquerda diz que abriu a loja de peixe e restaurante da família La Fish betsul app download Catania para mostrar caranguejos azuis sob uma nova luz. {img}: Kate Stanworth

Dentro do restaurante, cerca de meia dúzia caranguejos azuis são exibidos betsul app download um grande balcão ao lado da variedade outros frutos. Estes Caranguejo com suas garras azul e casca verde-oliva estão criando uma crise para a Itália : Originários no Oceano Atlântico ocidental não têm predadores naturais na região mediterrânea que se alimentam dos moluscos jovens; interrompem as colheitais tradicionais das águas doces (molos) ou afetam o posicionamento italiano como sendo os principais produtores mundiais deles!

A primeira mordida não mente.' O prato de caranguejo azul do chef Mario Contadino com arroz sushi e flores comestíveis, La Fish Chef

{img}: Kate Stanworth

Assim, alguns italianos como os Salamonas adaptaram-se incorporando esses crustáceo na betsul app download cozinha.

"Eu amo o caranguejo azul", diz chef Mario Contadino, que é responsável pelo jantar de hoje à noite no La Fish. Citando seu sabor delicioso e doce - ele disse: acrescenta profundidade a qualquer prato para atrair as pessoas locais ao experimentar este bicho alienígena; Ele serve arroz com cebolas pegajosas sushi (comida), pimentões-desenhadas betsul app download forma do sino da manhã ou na boca dos ovos – adornado por flores vibrantemente amarelais comestíveis!

Ele diz que as pessoas betsul app download Catania podem ser "mente fechada" quando se trata de tentar ingredientes desconhecidos, como o caranguejo azul. "É possível alguém pensar consigo mesmo: 'O quê é isso?' ou dizer 'Oh não! Eu Não gosto disso'" Mas ele acredita no sabor falará por si e conquistarão até os clientes mais céticos." Essa primeira mordida nem mente". Francesco Tiralongo, biólogo marinho da Universidade de Catania (Universidade Catânia), documentou o crescimento explosivo populacional do caranguejo azul. Ele explica como a elevação das temperaturas na água no Mediterrâneo fez as águas sicilianas um ambiente acolhedor para essas espécies alienígenas "Mudar os hábitos alimentares dos peixes betsul app download Sicília e incluir outras exóticas é uma resposta necessária às mudanças climáticas", diz ele :

Pescadores na costa de Marzamemi, Sicília.

{img}: Kate Stanworth

O caranguejo azul também pode ser encontrado com frequência no famoso mercado de peixe da Catania, atrás do Piazza del Duomo. Em um dia quente o Mercado se agita betsul app download atividade – uma cacofonia dos sons e das vistas; pescadores sátira-doce (pescadores), comerciantes locais ou turistas misturam nas ruas estreitadas que pisaram sobre paralepípes preto coberto por sangue carmesim brilhante enquanto os peixeiros cortavam grandes pedaços deste tipo prateado atuma...

Em uma pequena mesa de madeira, segurando um grande faca ao lado baldes cheios com crustáceo e peixe é Rosario. Um pescador local que tem vendido caranguejo azul nos últimos meses "Eu vendo porque as pessoas gostam", diz ele: Tendo começado apenas alguns quilos por dia do caranguejo-azul agora a média das vendas são cerca 20 kg diários

Rosario diz que os crustáceos tradicionais, ele costumava vender não estão tão prontamente disponíveis. mas recebe "mais e mais desses caranguejo-azul" dos pescadores de quem compra Os caranguejos azuis não têm predadores naturais no Mediterrâneo e se alimentam de moluscos jovens, interrompendo as colheitadas tradicionais.

{img}: Kate Stanworth

Embora possa ser um ingrediente desconhecido na Sicília, ele diz que ajuda a não diferir das muitas variedades de crustáceos comem como parte básica da dieta. "Aqui betsul app download Sicily nós comer peixe todos os dias."

"As pessoas estão começando a conhecê-lo", diz Rosario, acrescentando que eles parecem realmente gostar de seu sabor delicado e terno. A maioria dos seus clientes preferem comer caranguejos azuis com esparguete betsul app download molho tomate fervido enquanto ele prefere consumir o próprio caranguejo cozido "Um prato muito bom", disse Ele:

Por enquanto, Rosario só vende o caranguejo azul do Atlântico. Ele diz que outras espécies invasoras como peixes escorpiões peixe-leão ou sapofish de bochecha prateada são muito estranhas para seus clientes: "Eles não as comeriam".

A ilha precisa de uma nova maneira para lidar com os intrusos, já que o crescente número dos caranguejo-azul está causando sérias dores econômicas aos pescadores sicilianos locais que estão enfrentando crise por causa da diminuição das populações pesqueiraes. Alberto Pulizzi (diretor geral do departamento pescaria no governo regional Siciliano) diz: "Os Caranguejo são a destruição e consumo betsul app download moluscos italianos".

Rosario diz que seus clientes gostam de comer caranguejos azuis com espaguete betsul app download molho.

{img}: Kate Stanworth

Tommaso Salamone diz que a principal motivação da família para iniciar seu restaurante há alguns meses era adotar uma nova abordagem aos invasores, apresentando-os como algo desejável. Em outras palavras – se você não pode vencêlos? comê -las Ele disse: "Estamos fazendo esses pratos de caranguejo azul e mostrando às pessoas o quanto qualquer coisa é comestíveis."

Este relatório foi apoiado pelo Journalismfund Europe.

Subject: betsul app download Keywords: betsul app download Update: 2024/7/17 5:04:39